**[刘志伟](https://zhiliao.h3c.com/User/other/0)** 2006-11-15 发表

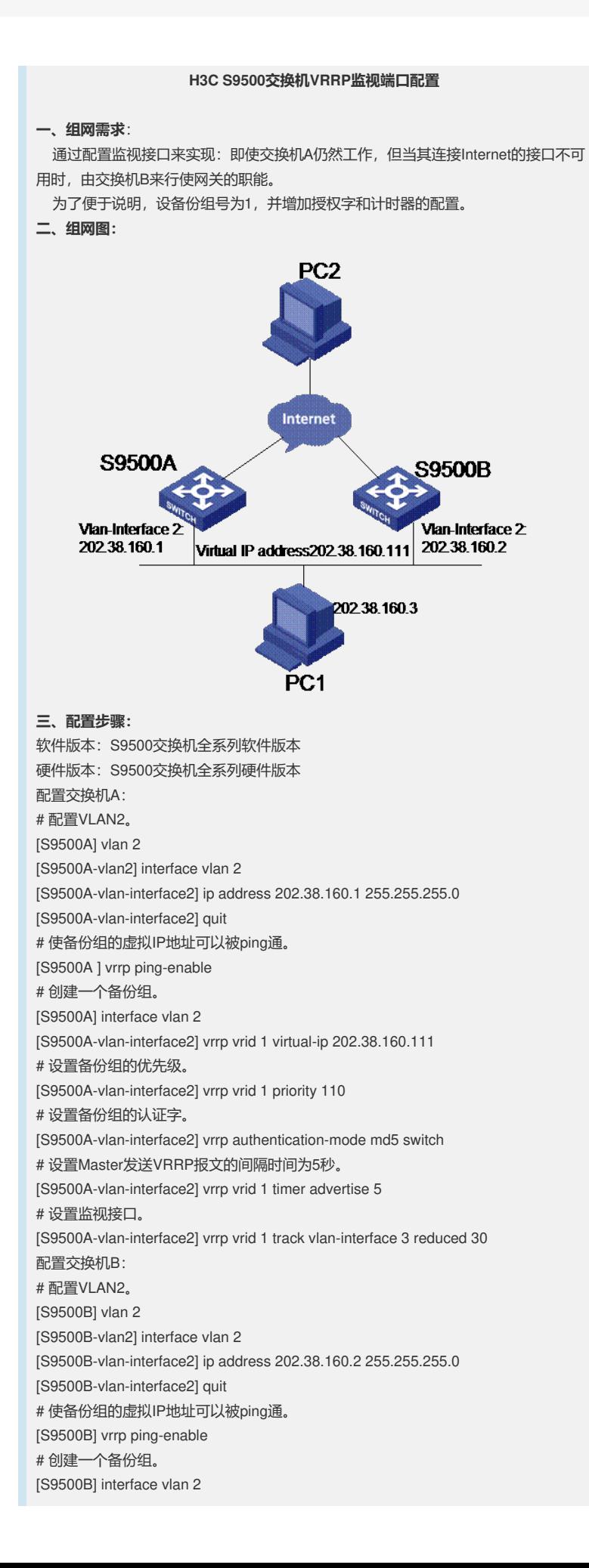

[S9500B-vlan-interface2] vrrp vrid 1 virtual-ip 202.38.160.111

# 设置备份组的认证字。

[S9500B-vlan-interface2] vrrp authentication-mode md5 switch

# 设置Master发送VRRP报文的间隔时间为5秒。

[S9500B-vlan-interface2] vrrp vrid 1 timer advertise 5

正常情况下,交换机A行使网关的职能,当交换机A的接口vlan-interface 3不可用时

,交换机A的优先级降低30,低于交换机B优先级,交换机B将抢占成为Master行使网 关的职能。

当交换机A的接口vlan-interface3恢复工作后,交换机A能够继续成为Master行使网 关的职能。